# **UCLA PIC 10 B**

**Problem Solving using C++ Programming**

- <sup>z</sup> **Instructor: Ivo Dinov, Asst. Prof. in Mathematics, Neurology, Statistics**
- z **Teaching Assistant: , Suzanne Nezzar, Mathematics**

**University of California, Los Angeles, Summer 2001** *http://www.math.ucla.edu/~dinov/10b.1.011/*

1

3

5

**UCLA PIC 10 B**

**Problem Soving using C++ Programming**

# *Course Description, Class homepage, online supplements, VOH's etc. http://www.math.ucla.edu/~dinov/10b.1.011/*

**Review PIC 10 A, Problem Solving using C++ Spring 2001, UCLA, Mathematics Department**

- **Chapter 1**
- **Computer Systems (hardware and Software components, memory types)**
- **PC, Workstation, Mainframe, Network, input/output – memory – primary, secondary, fixed, removable**
- **CPU**
- **Why 8Bits/9Bits = 1Byte?**
- **Programming and Problem Solving using Computers**
- **Introduction to C++**
- **Program Editing, Compiling, Testing, Debugging, Re-designing, and program/algorithm analysis**

# **Review PIC 10 A, Problem Solving using C++ Spring 2001, UCLA, Mathematics Department**

- **Chapter 2**
- **Variables, names, memory addresses, assignments**

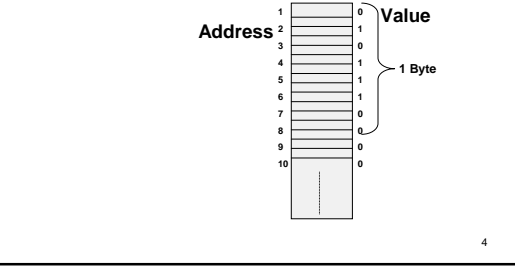

# **Review PIC 10 A, Problem Solving using C++ Spring 2001, UCLA, Mathematics Department**

- **Chapter 2**
- **- Variables, names, memory addresses, assignments**
- **Standard I/O (input/output)**
- **Data types, expressions, arithmetic operators**
- **Simple flow of control (conditional statements, loops)**
- **Programming style, comments, indenting, headers, naming conventions**
- **American Standard Code for Information Interchange ( ASCII Character set)** <sup>6</sup>

# **Review PIC 10 A, Problem Solving using C++ Spring 2001, UCLA, Mathematics Department**

- **Chapter 3**

- **Source Code HTML Documentation Generation**
- **Top-down Algorithm and implementation design**
- **Predefined Functions, header files**
- **Procedural Abstraction**
- **Local and Global Variables, scope of definition**
- **Function, Constructor and Operator Overloading**
- **Makefiles. Compile large packages without a builder.**
- **Sorter example: This example illustrates the Top-Down design from scratch.**

 $\overline{2}$ 

# **Review PIC 10 A, Problem Solving using C++ Spring 2001, UCLA, Mathematics Department**

- **Chapter 4**
- **Void type functions**
- **Formal parameters, function prototype and function header definitions**
- **Precondition and postcondition**
- **Function Call-by-value & Call-by-reference - Driver (test) programs & Stubs (fake**

7

**subroutines)**

# **Review, Monday, June 25, 2001 PIC 10 B**

- **Course Description**
- **Online support**
- **Homework assignments**
- **Textbook and coverage**
- **Reviewed Chapters 01-04, PIC 10A**

8

## **Review PIC 10 A, Problem Solving using C++ Spring 2001, UCLA, Mathematics Department**

- **Chapter 5**
- **Basic File Input/Output, I/O Streams - External file names and local stream names**
	- **#include <fstream>**
	- **ifstream in\_stream; in\_stream.open ("infile.dat");**
	- **if (in\_stream.fail()) { … exit(1); } else { in\_stream >> next; while (next!=eof) { … } } in\_stream.close():**
- **Character I/O; char c=cin.get(); cout.put(c); endl vs. "\n" vs. '\n'**

9 **the boolean functions** isalpha(char\_expr), isdigit(char\_expr), etc.

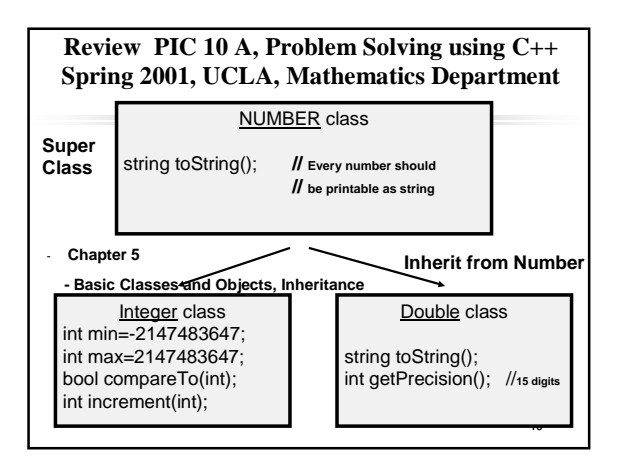

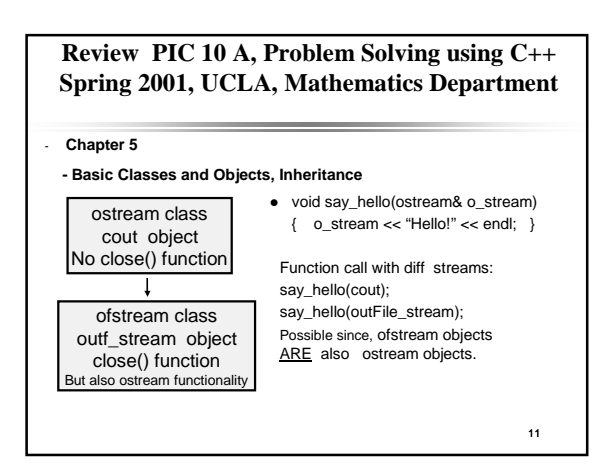

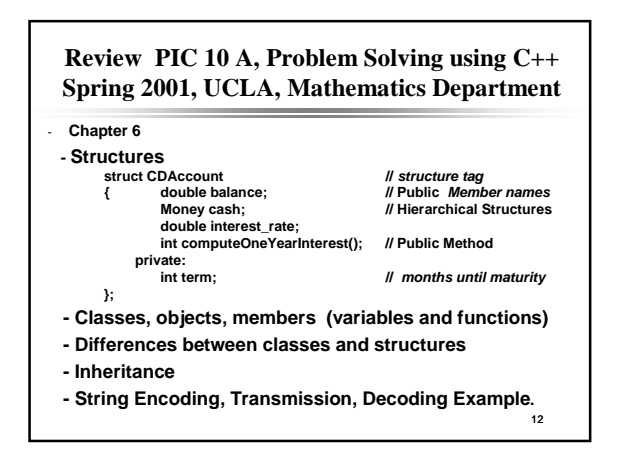

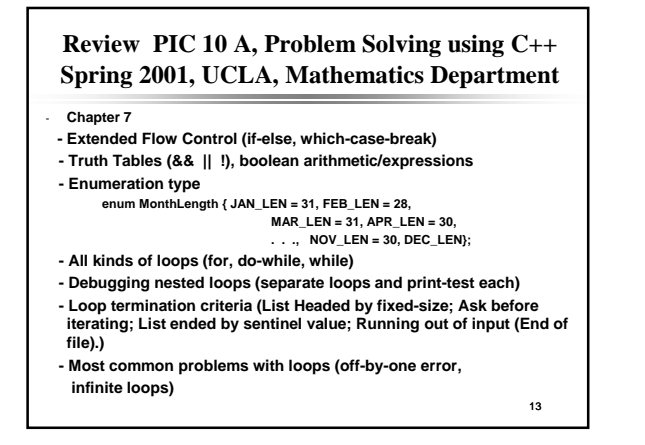

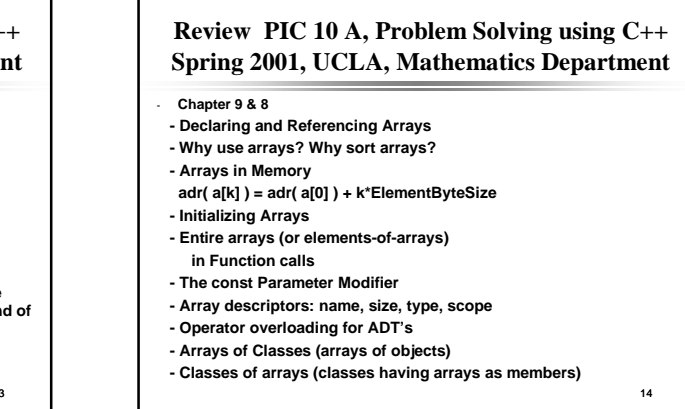

# **Review PIC 10 A, Problem Solving using C++ Spring 2001, UCLA, Mathematics Department**

- **Chapter 9 & 8**

### **- Friend Functions**

**Are ordinary functions and NOT members function. You do not use the dot operator to call a friend function, and you do not use a type qualifier ( :: ) in the definition of a friend function**

**- Overloading (Unary & Binary) Operations**

### **- Overloading +, ==, >> and <<**

**Money total, cost, tax;** ...<br>if (cost  $\leftarrow$ ) tax) <u>total</u>  $\textcircled{=}$  tax) <u>total = cost  $\textcircled{+}$  tax</u>;

- **E.g., Money operator+(const Money & lhs, const Money & rhs)**
	- **{ Money temp; temp.all\_cents = lhs.all\_cents + rhs.all\_cents;**

15

**}** 16

**return temp;**

# **Review PIC 10 A, Problem Solving using C++ Spring 2001, UCLA, Mathematics Department**

- **What's Next?**
- **PIC 10 B (Intermediate Programming, C++) Dynamic data structures, including linked lists, stacks, queues, trees, and hash tables;**

**applications; object-oriented programming and software reuse; recursion; algorithms for sorting and searching.**

**- PIC 10 C (Advanced Programming, C++) More advanced algorithms and data structuring techniques; additional emphasis on algorithmic efficiency; advanced features of C++, such as inheritance and virtual functions; graph algorithms.**

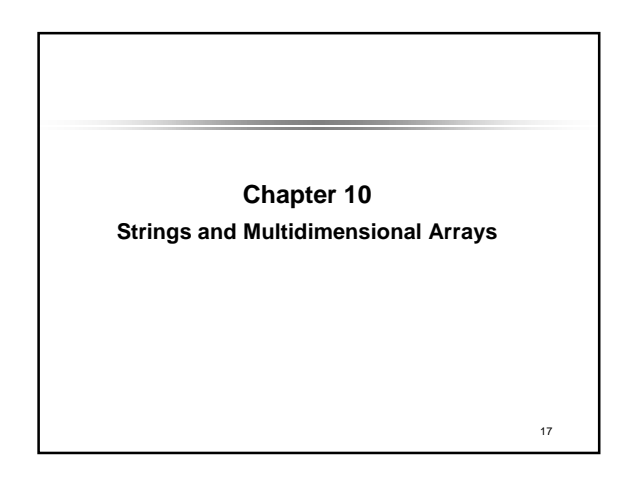

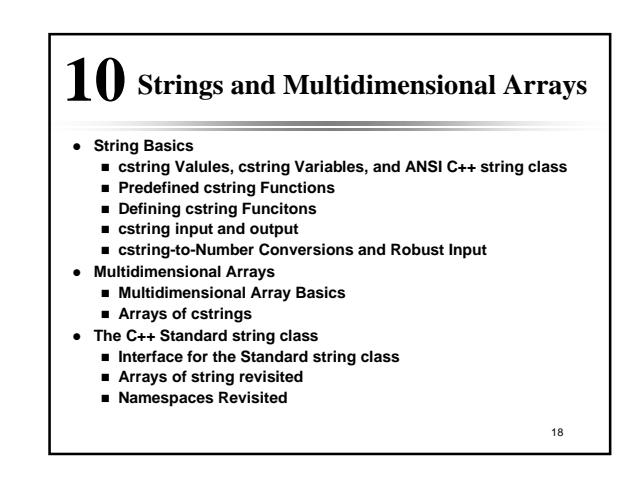

# **Strings and Multidimensional Arrays 10**

- **•** We will refer to strings we have dealt with so far as cstrings **(character arrays). ANSI C++ Library provides a string class which is introduced in this chapter. We refer to these as simply strings.**
- **•** In this chapter we study the ANSI C++ string class and arrays **with more than one index.**
- **Arrays with more than one index called multidimensional arrays (e.g., 3D arrays, 4D arrays, etc.)**

19

# **10.1 String Basics cstring Values and cstring Variables (1 of 5)**

- ANSI C++ Library provides a string class which is introduced in this **chapter. We refer to these as strings.**
- $\bullet$  We will refer to strings we have dealt with so far as cstrings.
- Members of the C++ Standard Library's a class string are declared in **the header <string>.**
- **Technically, cstrings are null terminated char arrays.**
- $\bullet$  In the example,
	- **char x[ ] = "Enter the input.";**
- **"Enter the input:" is a cstring literal. The variable x is a cstring.**

20

# **cstring Values and cstring Variables (2 of 5)**  $\bullet$  A cstring variable is a partially filled array having base type char  $\bullet$  Any array uses positions having index values 0 through one less than **the number used. • The cstring variable signals the last used position by placing the special character, called the null character '\0' in the array one position beyond the last character of the cstring.**  $\bullet$  If we declare and initialize a cstring variable s:

z **char s[11] ;**

 $\bullet$  If s contains "Hi, Mom" then the array elements are:

$$
\bullet \text{ s[0] s[1] s[2] s[3] s[4] s[5] s[6] s[7] s[8] s[9] s[10]}
$$

**H**  $\begin{array}{|c|c|c|c|c|} \hline \textbf{H} & \textbf{i} & \textbf{j} & \textbf{M} & \textbf{O} & \textbf{m} & \textbf{l} & \textbf{l} & \textbf{M} & \textbf{O} & \textbf{P} & \textbf{P} \ \hline \end{array}$ 

• The character '\0' is the sentinel marking the end of the cstring.  $\frac{21}{21}$ 

# **cstring Values and cstring Variables (3 of 5) • It is possible to initialize a cstring variable at declaration: char my\_message[20] = "Hi there.";** • Notice that cstring variables need not fill the entire array. **• The compiler will count the characters in the initializing string and add one for the null character: char short\_string[ ] = "abc"; // 4-element char array • This is equivalent to char short\_string[4] = "abc"; or char short\_string[4] = {'a', 'b', 'c', '\0'};** z **You must leave space for the null character when you specify size.**

# **Review, Tuesday, June 26, 2001 PIC 10 B**

### - **Reviewed Chapters 05-09, PIC 10A**

**(most importantly Ch. 05, Classes and basic inheritance, Ch. 8, operator overloading, friend functions).**

- **cstrings:**

**char my\_message[20] = "Hi there."; char short\_string[ ] = "abc"; // 4-element char array char short\_string[4] = "abc"; char short\_string[4] = {'a', 'b', 'c', '\0'};**

24 **cstring Values and cstring Variables (4 of 5)** z **Do not confuse these situations: char a\_string[ ] = "abc"; // Inserts terminator '\0' char not\_a\_string[4] = {'a', 'b', 'c'}; // Does not insert '\0'** z **These are NOT equivalent.**  $\bullet$  The first one of these initializations places the required null **terminating character '\0' after the 'a', 'b', and 'c'. The result is a cstring.** z **The second leaves space for the '\0' null character, but it does not insert the null character. The result is NOT a cstring.**

### The Null Character,  $' \setminus \theta'$

The null character, '\\\ou\', is used to mark the end of a cstring that is stored in an array of characters. When an array of characters is used in this way, the array is an often called a cstring variable. Although the n

### **Cstring Variable Declaration**

A cstring variable is the exact same thing as an array of characters, but it is<br>used differently. A cstring variable is declared to be an array of characters in the usual wav:

### Syntax:

char Array\_Name[Maximum\_Cstring\_Size + 1];

#### Example:

 $char$  my\_cstring[11];

The  $+1$  allows for the null character '\0', which terminates any cstring stored in the array. For example, the cstring variable my\_cstring in the above example can hold cstrings that are  $10$  or fewer characters long.

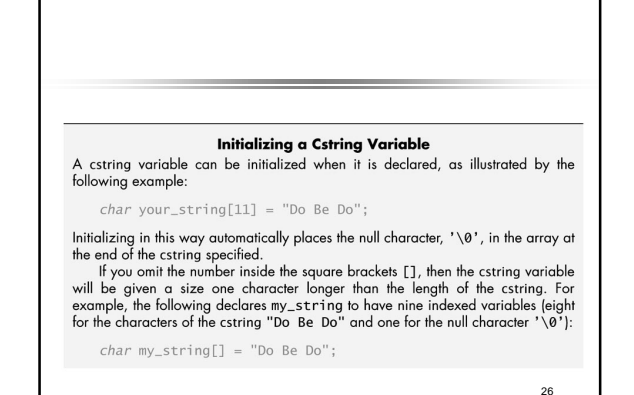

### **cstring Values and cstring Variables (5 of 5)**

z **A cstring is an ordinary array with base type char, and may be**

**processed one element at a time:**

 $\bullet$  This loop will change the cstring, our\_string, into a cstring having the **same length but with characters all 'X':**

int index = 0;<br>while (our\_string[index] != '\0')

{

our\_string[index] = 'X';<br>index++;

}

z **In processing cstrings take great care not to overwrite the null character. An array that was a cstring that has its terminating character overwritten is NO LONGER a cstring.**

27  $\bullet$  In the loop above, if our\_string has no null terminator, the loop will **run off into memory, happily writing on every byte in memory beyond the end of our\_string until a byte is found with zero value.** 27 **1** 

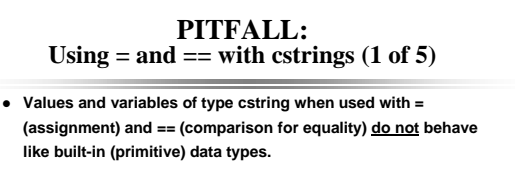

**•** Assigning a value to a cstring in the obvious way is illegal: **char a\_string[10];**

**a\_string = "hello"; // ILLEGAL**

 $\bullet$  Initializing at declaration is straight forward: **char a\_string[10] = "DoBeDo";**

**The = does not mean assignment, in spite of the appearance.**

• In Chapter 11 we will see that in C++, assignment and **initialization can have very different behavior.**

29 **PITFALL:** Using  $=$  and  $==$  with cstrings  $(2 \text{ of } 5)$ **• Assignment can be done barehanded, an element at a time:** char a\_string[10] = "Hello"; char b\_string[10]; int  $i = 0$ ; while(a\_string[i]  $!=$  '\0')  ${b\_string[i]} = a\_string[i];$ i++; }  $b_$ string[i] = '\0'; **•** There is a predefined function, strcpy, to assign cstrings:  $char$   $a_{string}[10] = "Hello":$ 

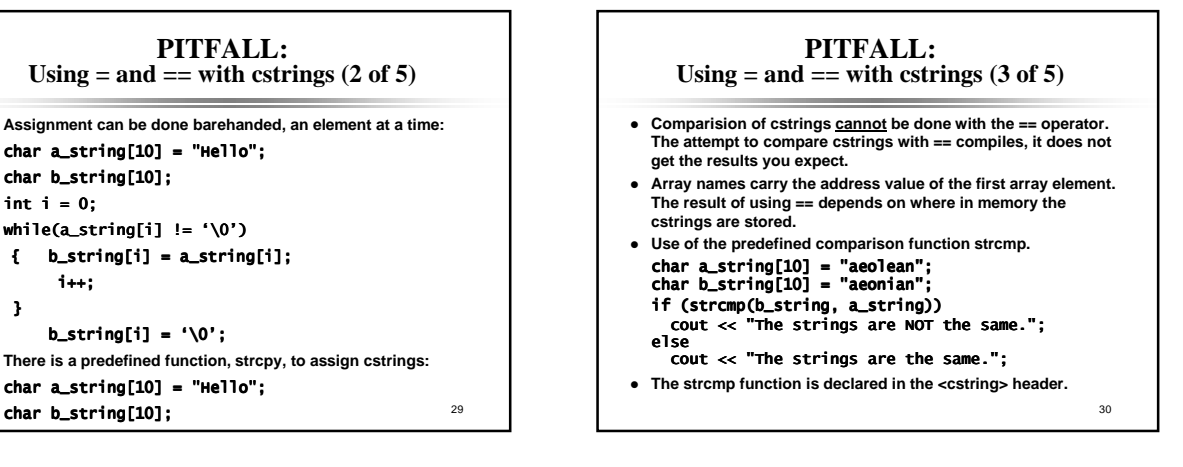

### **PITFALL: Using = and == with cstrings (4 of 5)**

- $\bullet$  strcmp compares cstrings is in lexicographic order:
- For successive values of i starting at 0, cstring1[i] and cstring2[i]
	- **are compared: If the characters are different:**
		- - **If cstring1[i] < cstring2[i] strcmp returns a negative number.**
			- **If cstring1[i] > cstring2[i] , strcmp returns a positive number.** – **The number may be -1 or +1, or the difference of the encoding (cstring1[i] - cstring2[i]), or some other value.** *The actual value returned depends on the implemenation***.**
			- *Do not write code that depends on the value returned.* – **Testing then stops.**
	- **If the cstrings are equal up to the end of one of them, the value returned indicates the longer string is greater than the shorter string.**
	- 31 **If the strings are equal in length and have the same characters, the strings are equal.**  $\frac{32}{31}$

### **Predefined cstring Functions (5 of 5)**

- z **Display 10.1 (next slide) contains a few of the functions from the cstring library.**
- You must #include <cstring> to gain access to these functions.
- z **strcpy(target, source) replaces target with source. Be sure there is enough space in target to hold all of source.**
- z **strcat(target, source) appends source to target. The first character of source is copied into the null terminator of target, and all successive characters of source are copied into target. Be sure there is enough space in target for all of source's characters, including source's null terminator.**
- z **strlen(source) returns the number of characters up to but not including the null terminator.**
- z **strcmp(str1, str2) We discussed this in an earlier slide. Refer to Display 10.1 for detail.**

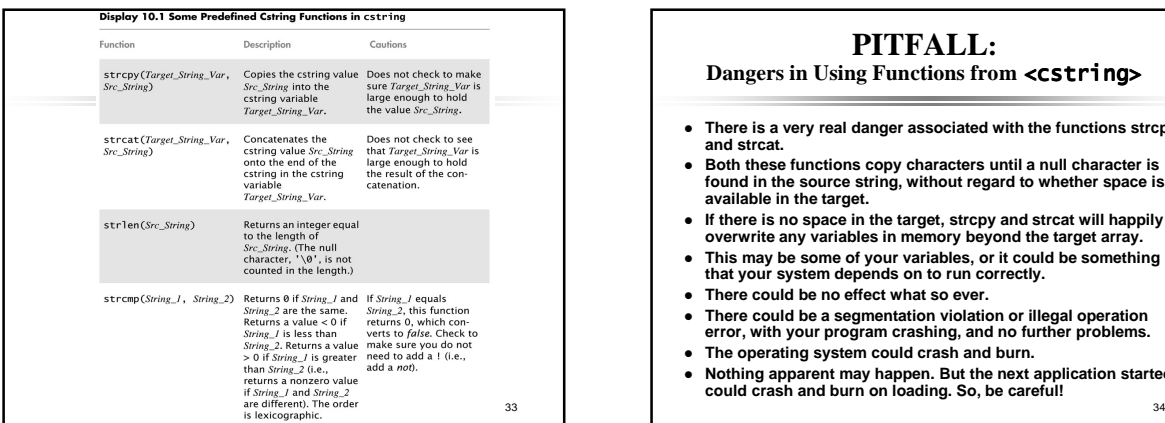

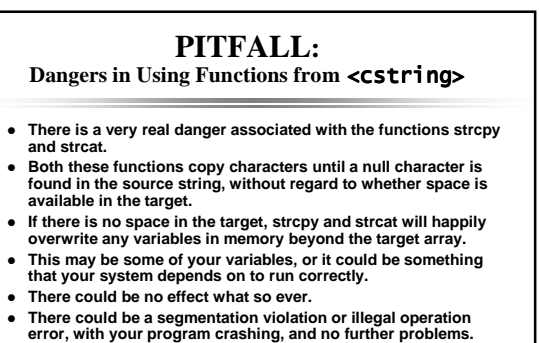

z **The operating system could crash and burn.** z **Nothing apparent may happen. But the next application started could crash and burn on loading. So, be careful!**

### **Defining cstring functions**

- The strcpy and strcat functions have problems.
- **•** The Standard Library defines versions that have an additional **parameter that can avoid some of these problems.**
- **•** To learn to write safe cstring functions, we write a string\_copy **function with an additional parameter to make the function safer.**
- **•** The added parameter takes an argument that is the declared size of **the target argument.**

617

### **Cstring Arguments and Parameters**

A cstring variable is an array, so a cstring parameter to a function is simply an array parameter.

array parameter, whenever a function changes the value of a<br>cstring parameter, it is safest to include an additional *int* parameter giving the<br>disclasse of the esting variable.<br>Constant of the esting and disclasse of the

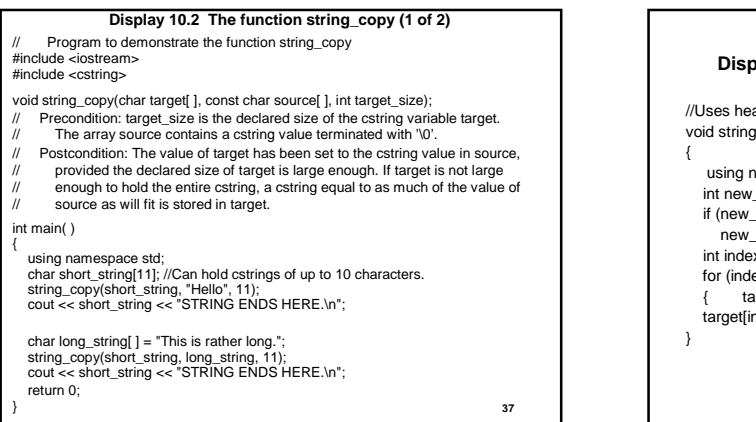

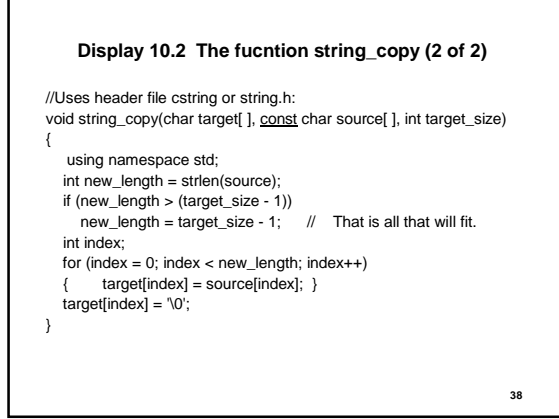

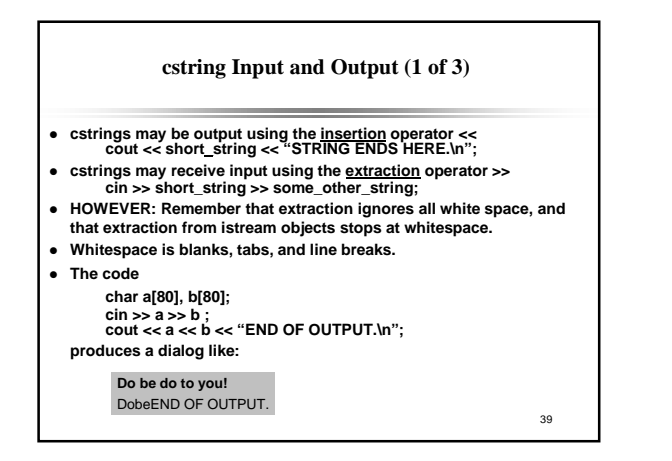

# **cstring Input and Output (2 of 3)**

- **•** To get an entire line, you can write a loop to extract the line a word at **a time, but this won't read the blanks.**
- **•** To get an entire line, you can use the predefined member getline.
- **e** getline has two arguments: a cstring and a number of characters to **extract to the cstring, allowing for the null terminator.**

40

- **•** Typically this is the declared size of the variable
- **Example: This code**
- **char a[80];**
- **cin.getline(a, 80); cout << a << "END OF OUTPUT.\n";**
- **produces a dialog like:**

**Do be do to you!** Do be do to you!END OF OUTPUT.

**cstring Input and Output (3 of 3) •** The getline member function stops reading when a number of **characters equal to the second argument have been read: Example: This code char a[80]; cin.getline(a, 5); cout << a << "END OF OUTPUT.\n"; produces a dialog like: •** These cstring i/o techniques work the same for file i/o: • If in stream has been declared and connected to a file, this code will **input 79 or fewer characters (up to the end of line) into cstring variable a. char a[80]; in\_stream.getline(a, 80);** 41 **Dobedo to you!** DobeEND OF OUTPUT.

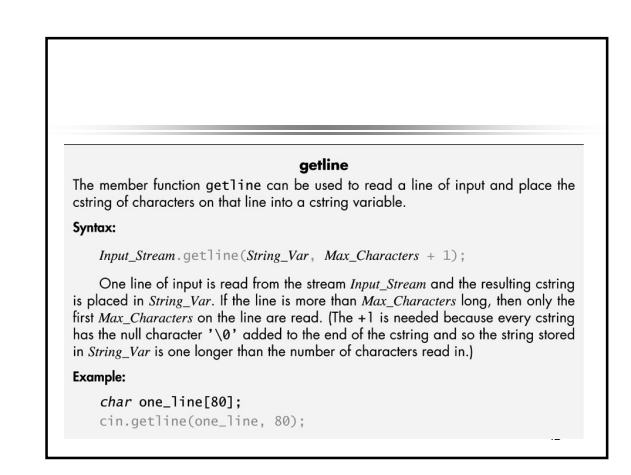

### **cstring-to-number Conversions and Robust Input (1 of 3)**

- z **'1', "1" and 1 are all different.**
- 
- **1** is a int constant, also called a literal.<br>• '1' is a char constant. It occupies one byte and is represented by •  $'1'$  is a char constant. It occupies one byte and is represented by<br>some encoding. In C++ the value is the ASCII encoding, which has<br>the decimal value 49. Recall we talked about <u>ASCII encoding</u> in<br>PIC10A.
- **(There is a new encoding called unicode characters. The C++ type that holds unicode is wchar\_t.)**
- z **"1" is a cstring constant. It occupies two bytes, one for the encoding of the character 1 and one for the null terminator.**
- **•** In a program in any language, you cannot ignore the difference **between these objects.**
- 43 z **Robust numeric input may be written by inputting a cstring, extracting the digit characters and building the number from the digits.**

### **cstring-to-number Conversions and Robust Input (2 of 3)**

- z **Once you have a cstring containing the digits that represent an** int**, use the predefined function atoi**
- atoi is named and pronounced: Ascii TO Integer)
- **•** atoi takes a cstring argument and returns the int value represented **by the digit characters in cstring.**
- **•** atoi returns 0 if the cstring contains a non-digit character.
- **Example: atoi("#37") returns 0.**
- The atoi function is declared in the <cstdlib> header.
- z **Display 10.3 has two utility functions:**
	- **read\_and\_clean that inputs a string, ignoring any non-digits entered. new\_line that discards all input remaining on the line.**

44

**cstring-to-number Conversions and Robust Input (3 of 3) • The function atof is named and pronounced Ascii TO Floating point.** z **atof is similar to atoi. It converts its cstring argument to the double value the cstring represents. Like atoi, the function atof returns 0.0 if the cstring argument does not represent to a double.** z **Display 10.3 demonstrates read\_and\_clean, and Display 10.4 is demonstrates Robust Input Functions.**

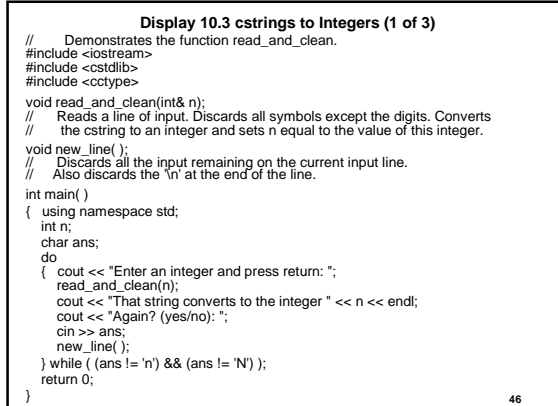

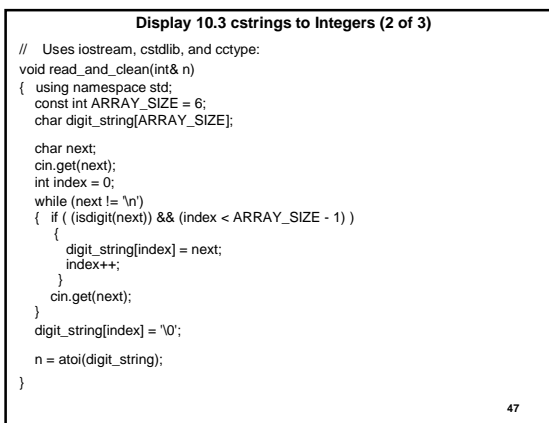

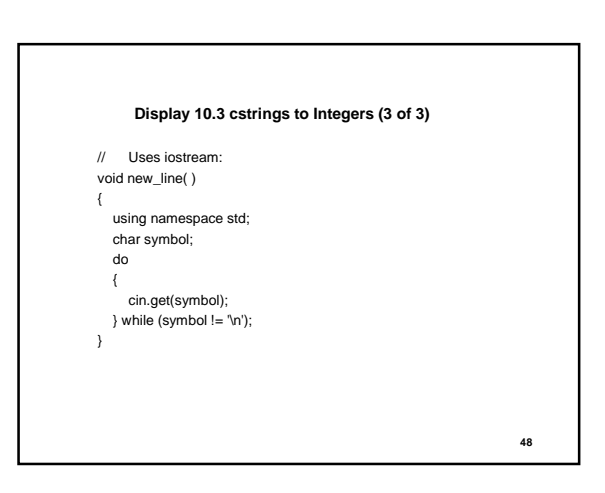

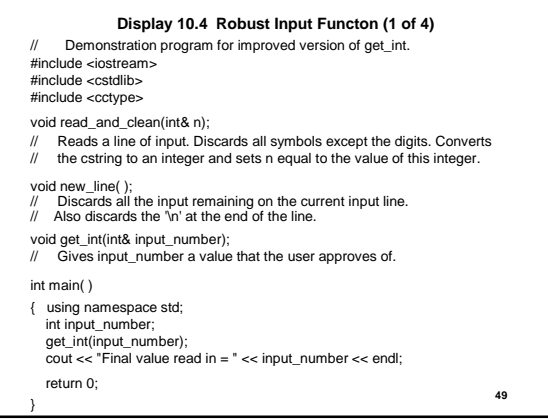

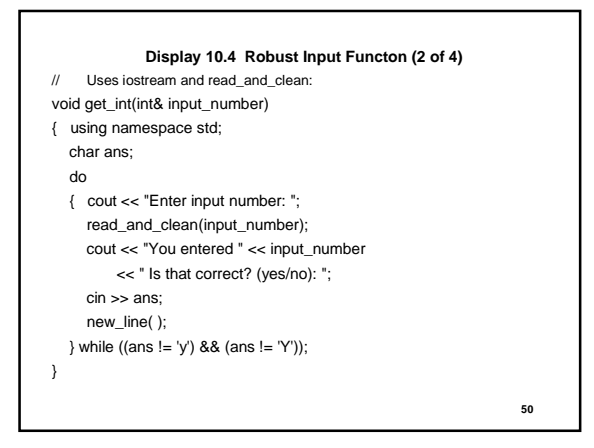

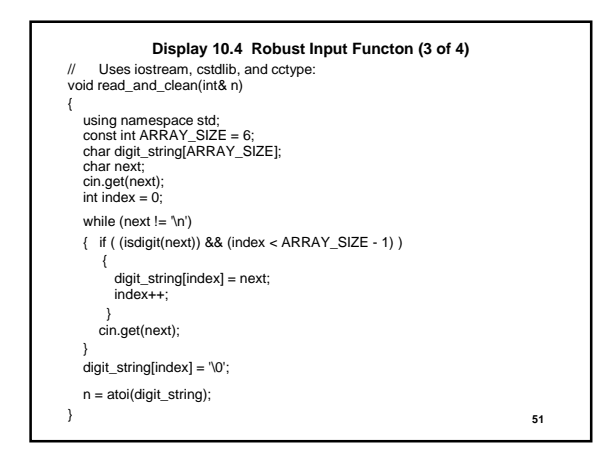

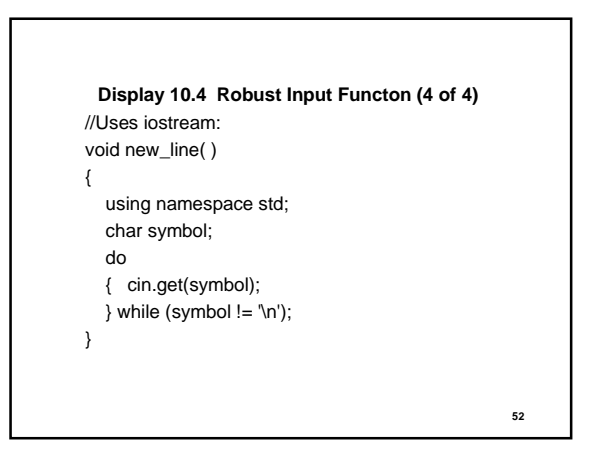

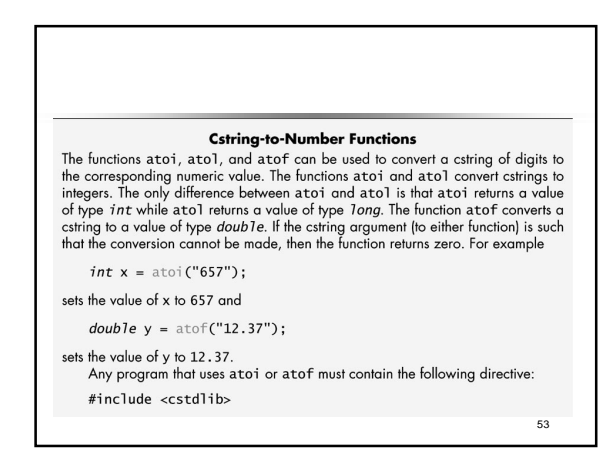

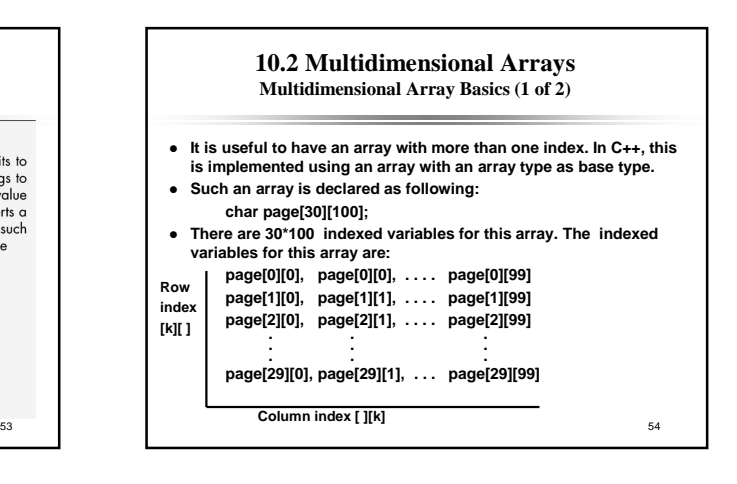

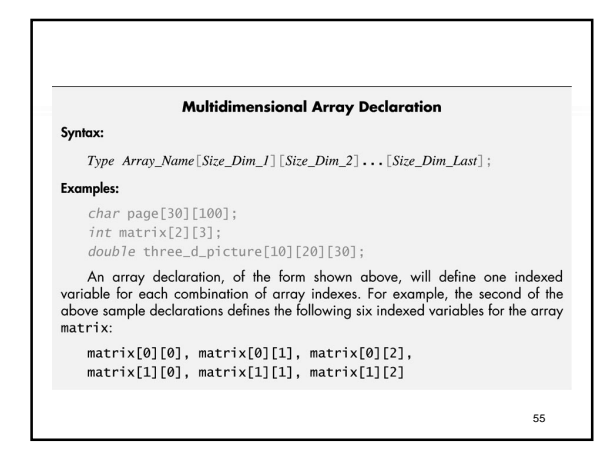

### **Multidimensional Array Basics (2 of 2)**

- z **We said that a two-dimensional array is an array with a base type that is an array type. In other words, two-dimensional array is an array of arrays.** z **The array**
	- **char page[30][100];**
- **is a one dimensional array of size 30, whose base type is an array of size 100 with base type char.** z **Each entry in the array of size 30 is an array of char of size 100.**
- 
- z **Most of the time the programmer can treat a two-dimensional array as if it were an array with two indices.**
- z **There are two situations where being an arrays of arrays is evident:**
- z **One is when a function with an array parameter for a two dimensional array: void display( const char p[ ][100], int size);**
- z **With a two-dimensional array parameter the first dimension is ignored even if specified,** *and the compiler does not use it***. This necessitates a size parameter.**
- z **This makes sense if you think of the multidimensional array parameter as an array of arrays. The first dimension is the index, the rest describe the base type.**
- 55 56 z **With a higher-dimension array parameters the first dimension is (usually) not specified, but all the rest of the dimensions must be specified.**

630 **Multidimensional Array Parameters** When a multidimensional array parameter is given in a function heading or recording to the size of the first dimension is not given, but the remaining dimension sizes must be given in square brackets. Since the first dimension size is not given,

you usually need an additional parameter of type *int* that gives the size of this first<br>dimension. Below is an example of a function prototype with a two-dimensional array parameter p:

void get\_page(char p[][100], int size\_dimension\_1);

57

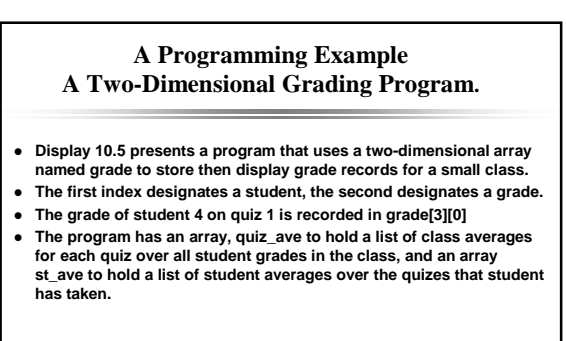

630 **Multidimensional Array Parameters** When a multidimensional array parameter is given in a function heading or prototype, the size of the first dimension is not given, but the remaining dimension sizes must be given in square brackets. Since the first dimension size is not given, you usually need an additional parameter of type *int* that gives the size of this first<br>dimension. Below is an example of a function prototype with a two-dimensional array parameter p: void get\_page(char p[][100], int size\_dimension\_1);

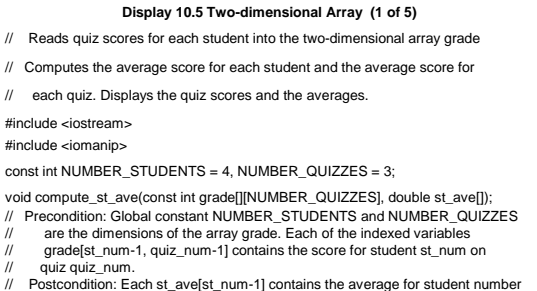

58

**60**

// Postcondition: Each st\_ave[st\_num-1] contains the average for student number stu\_num.

#### **Display 10.5 Two-dimensional Array (2 of 5)**

### void compute\_quiz\_ave(const int grade[][NUMBER\_QUIZZES], double quiz\_ave[ ]);

- // Precondition: Global constant NUMBER\_STUDENTS and NUMBER\_QUIZZES
- are the dimensions of the array grade. Each of the indexed variable // grade[st\_num-1, quiz\_num-1] contains the score for student st\_num
- // on quiz quiz\_num.
- // Postcondition: Each quiz\_ave[quiz\_num-1] contains the average for quiz numbered
- // quiz\_num.

- void display(const int grade[][NUMBER\_QUIZZES],
- const double st\_ave[ ], const double quiz\_ave[ ]); // Precondition: Global constant NUMBER\_STUDENTS and
- NUMBER\_QUIZZES are the dimensions of the array grade.
- Each of the indexed variables grade[st\_num-1, quiz\_num-1] contains
- // the score for student st\_num on quiz quiz\_num. Each st\_ave[st\_num-1]
- // contains the average for student stu\_num. Each quiz\_ave[quiz\_num-1]
- $\frac{1}{2}$  contains the average for quiz numbered quiz\_num.<br> $\frac{1}{2}$  Postcondition: All the data in grade, st, ave, and guized
- Postcondition: All the data in grade, st\_ave, and quiz\_ave have been output.

**61**

# **Display 10.5 Two-dimensional Array (3 of 5)** int main( ) { using namespace std; int grade[NUMBER\_STUDENTS][NUMBER\_QUIZZES]; double st\_ave[NUMBER\_STUDENTS]; double quiz\_ave[NUMBER\_QUIZZES]; grade[0][0] = 10; grade[0][1] = 10; grade[0][2] = 10; grade[1][0] = 2; grade[1][1] = 0; grade[1][2] = 1; grade[2][0] = 8; grade[2][1] = 6; grade[2][2] = 9; grade[3][0] = 8; grade[3][1] = 4; grade[3][2] = 10; compute\_st\_ave(grade, st\_ave); compute\_quiz\_ave(grade, quiz\_ave); display(grade, st\_ave, quiz\_ave); return 0; } **62**

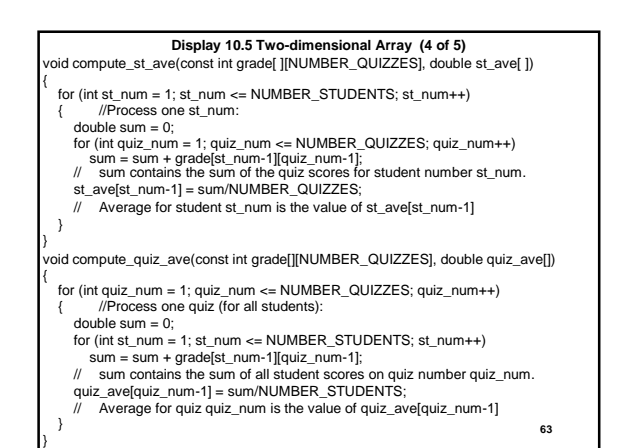

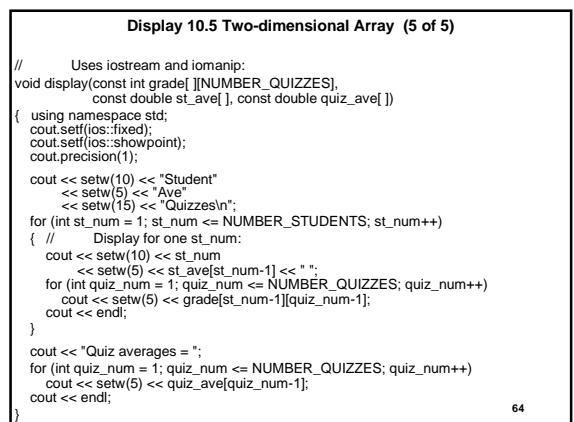

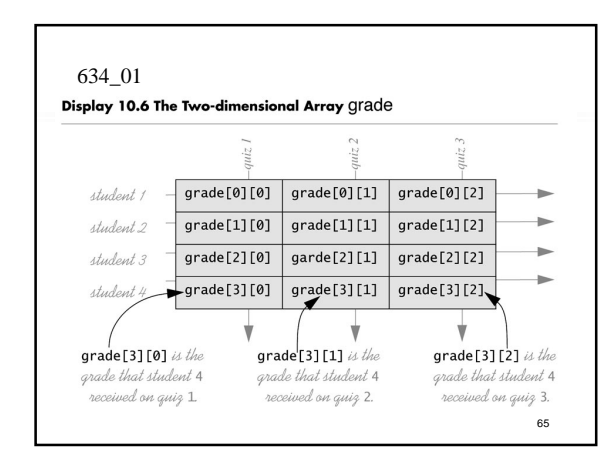

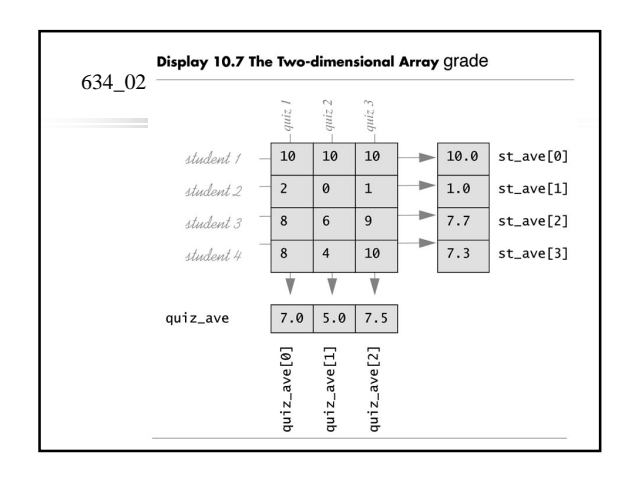

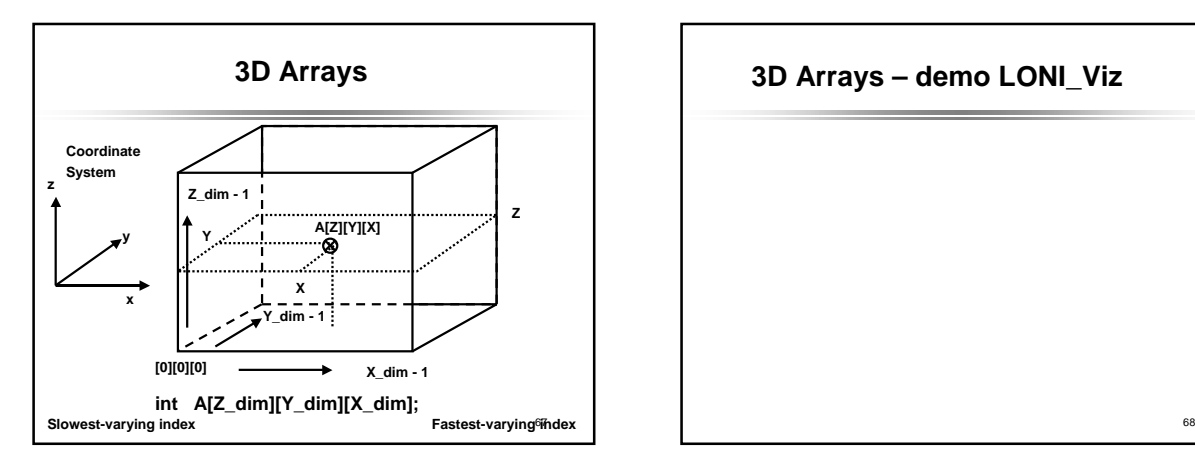

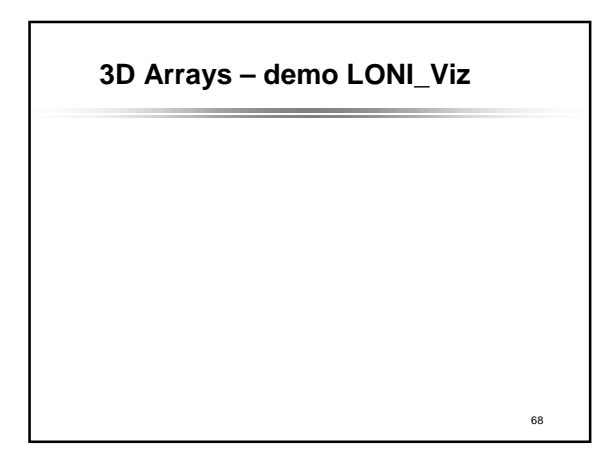

# **2 Dice Modeling Program**

69 **Write a program that simulates the rolling of two dice.The program should use rand to roll the first die and should use rand again to roll the second die.The sum of the two values should then be calculated.** *Note:***Since each die can show an integer value from 1 to 6,then the sum of the two values will vary from 2 to 12,with 7 being the most frequent sum and 2 and 12 being the least frequent sums. The figure below shows the 36** possible combinations of the two dice. Our program should roll **the two dice 36,000 times. Use a single-subscripted array to tally the numbers of times each possible sum appears. Print the results in a tabular format. Also, determine if the totals are reasonable (i.e.,there are six ways to roll a 7,so approximately one sixth of all the rolls should be 7).**

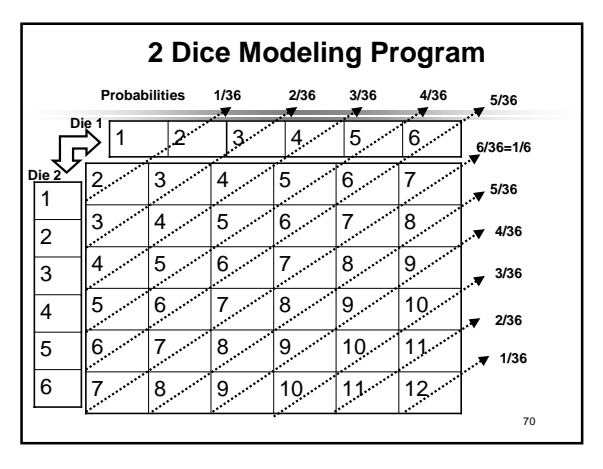

# **2 Dice Modeling Program – Problem Understanding**

- **1. roll the two dice 36,000 times.**
- **2. Tally the numbers of times each possible sum appears.**
- **3. Print the results in a tabular format.**
- **4. Determine if the totals are reasonable.**

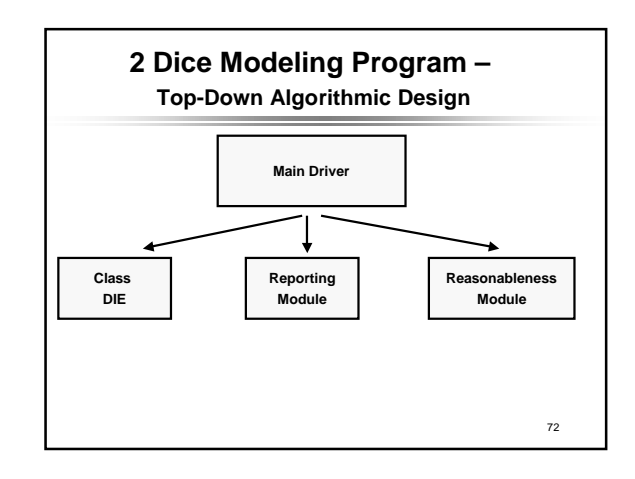

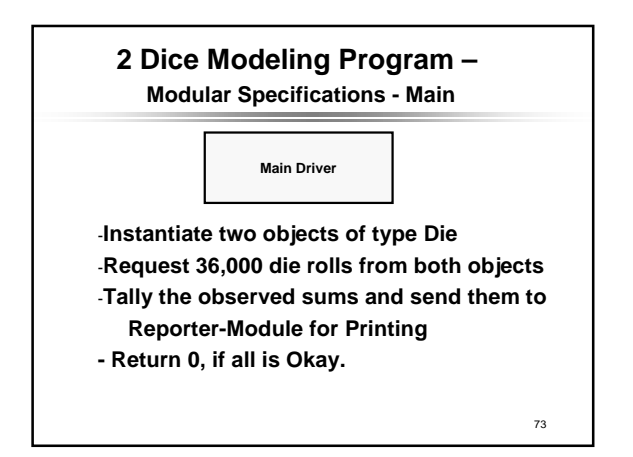

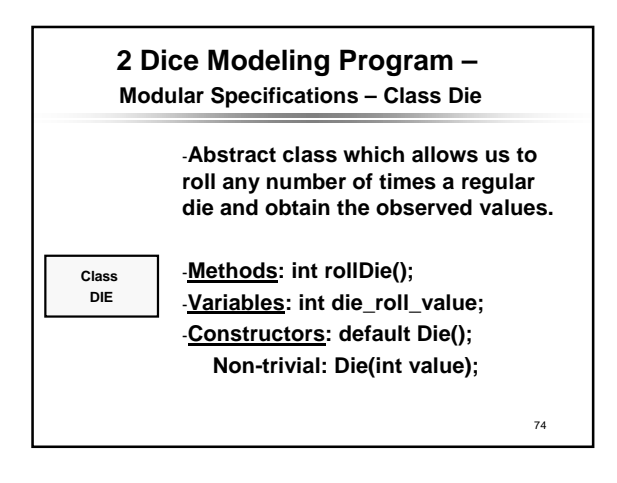

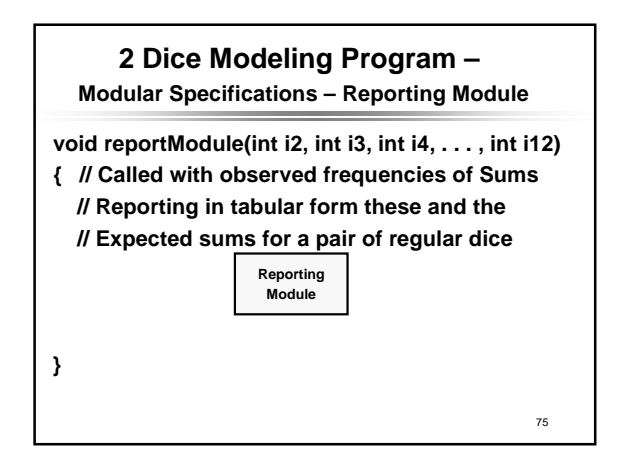

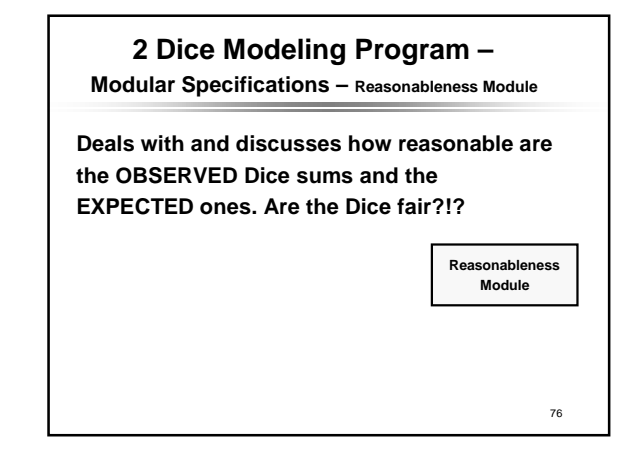

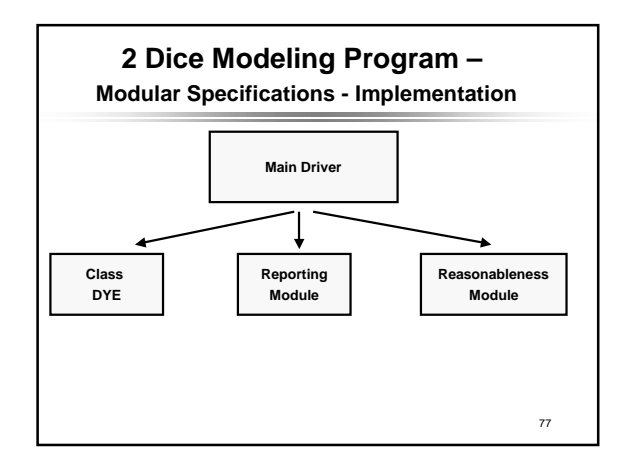

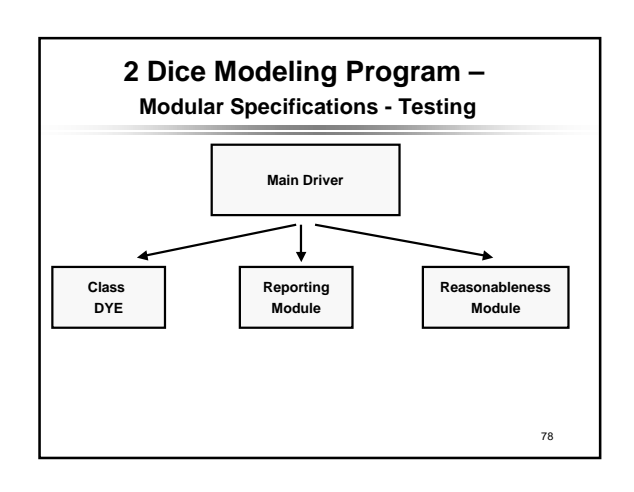

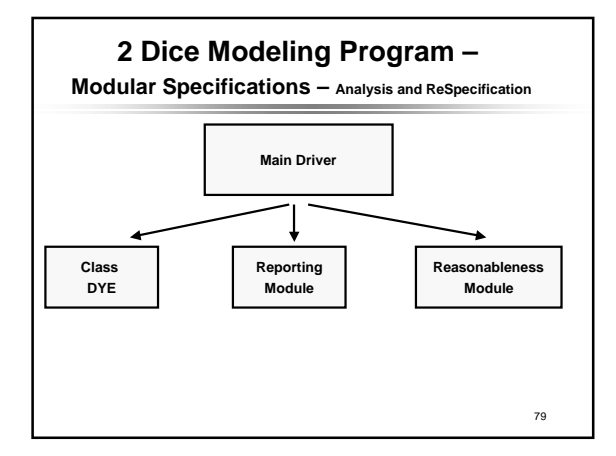

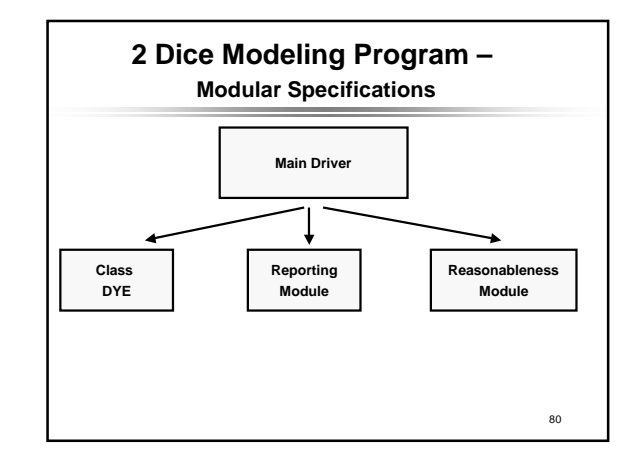

# **Arrays of cstrings**

- z **A cstring is an array of base type char.**
- **Consequently an array of cstrings is a two-dimensional array of base type char.**
- z **A cstring must hold a null terminator, '\0', so each element of this array of 5 cstrings can hold at most 19 characters: char name[5][20];**
- z **Like any array, you can manipulate an array of cstrings by using both index values in nested loops.**
- It is nicer to treat the cstrings as entities: cout << "Enter 5 names, one per line:\n ";<br>for (int index = 0; index < 5; index++)<br>cin.getline(name[index], 20);
- z **Output to the screen is also straightforward:**

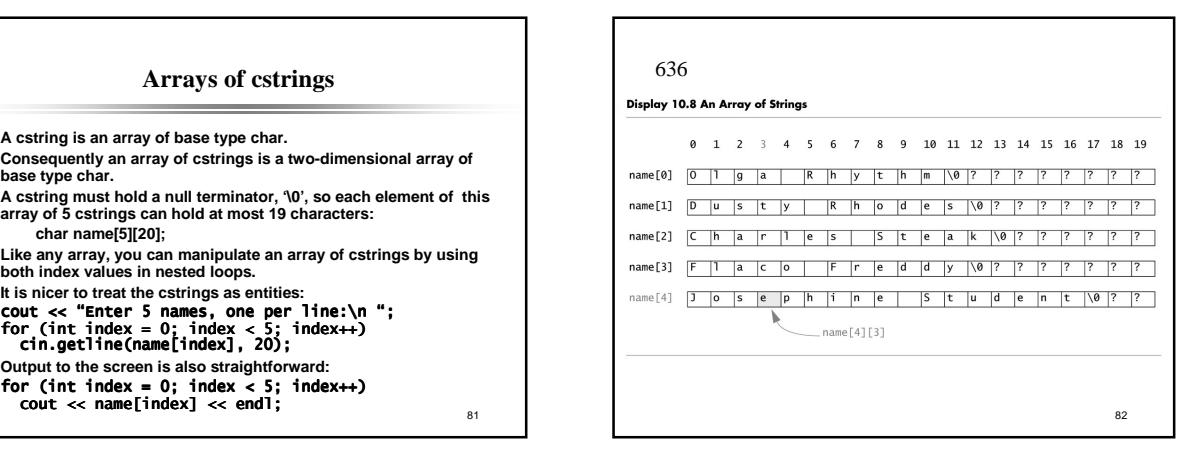

# **10.3 The C++ Standard** string **class**

- **•** Using cstrings with predefined cstring functions is not as safe as **we would like.**
- **•** Using strcpy to copy a longer cstring to another (shorter) cstring **will overwrite memory that may be important to your program. If you are fortunate, it will be only your program that is the casualty. Your operating system may crash, or someone else's program running on the same system could generate errors.**

**Interface for the Standard Class string (1 of 4) •** The Standard Library supplied class, string, provides far more utility **than the cstrings C++ gets by way of its C heritage. • Class strings behave very much like built-in data types and are far safer than cstrings.** z **Let s1, s2, and s3 be objects of class string, and suppose s1 and s2 have string values. Then + may be used for concatenation: s3 = s1 + s2; • Additional space needed is allocated for s3 automatically. •** The default **constructor** (???) generates an empty string • There is a constructor that takes a cstring argument: **string phrase, word1("Hello "), word2("World"); phrase = word1 + word2; cout << phrase << endl; •** The output will be

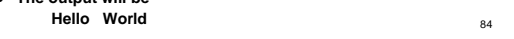

83

### **Interface for the Standard Class string (2 of 4)**

- z **You can concatenate one string literal with a class string object: string phrase, word1("Hello"), word2("World"); phrase = word1 + " " + word2; cout << phrase << endl;**
- **•** The output will be
- **Hello World**
- This works because there is a <u>constructor that converts from cstring</u><br>to class string objects. C++ sees word1 + "", sees a string on the<br>left of + looks for a string on the right of the +. Failing to find it, C++<br>looks
- **Finding such an overloading, it proceeds.** z **If such an overloading were not found, C++ would look for a constructor to convert from cstring to string.**
- 85 z **An attempt such as phrase = "Hello " + "World " + word2;** fails. The + operator groups from left to right, "Hello " + " World" is<br>done first. This fails because there is no concatenation operator for **contagent is the first. This fails because**<br>cstrings.

**Interface for the Standard Class string (3 of 4)**

- The class string overloads the << (insertion) and **>> (extraction) operators with stream left arguments and string right hand arguments with familiar behavior.**
- **Overloaded >> operator skips leading whitespace and reads nonwhite characters up to the next white space.**
- $\bullet$  To get an entire line of input for cstrings, we **used the getline member of the istream class.**
- **To get an entire line of input for class string objects, we use a stand alone version of getline.**

642 getline for Class string Objects The get1ine function for string objects has two prototypes: string& getline(istream& ins, string& strVar, char delimiter); and string& getline(istream& ins, string& srVar); The first version of this function reads characters from the istream object given as the first argument, inserting the characters into the scripts variable, until an instance of the delimiter character is encountered. The

delimiter; otherwise, it works the same.

87

89

z **Characteristic use of the getline function follow:** #include <iostream> #include <string> using namespace std; //. . . string str1; getline(cin, str1);<br>//insert into str1 all input up to '\n'  $\frac{1}{\sqrt{2}}$  //getline discards the '\n' z **NOTE THAT class string objects do not range check index values.** z **If you want range checked indexing into strings, use the string member function at(int\_index).**

**Interface for the Standard Class string (4 of 4)**

str1.at(9); //Checks index value 9 for legality in str1. //If legal,returns the character at index value 9.

88

90

### **Pitfall Code That Depends on Order of Evaluation is Illegal. (1 of 2) • ANSI C++ does not specify the order of evaluation for terms in an expression. Writing code that depends on the order of evaluation is illegal. Unfortunately, most compilers do not catch this error. The reason is code parallelization and optimization. Example:**  $(a + b) * (c + d)$ • There is no guarantee whether  $a + b$  or  $c + d$  is evaluated first, nor **does it make any difference in this case. • HOWEVER -- There is a considerable difference here:** int  $i = 0$ ;  $\frac{1}{2}$  cout << i << " " << i $\frac{1}{2}$  + << i + << endl; // Some compilers evaluate the expressions i and i++ right // to left before calling the operator << overloading,

// giving the result 1 0 // A different compiler might give the result 0 1

**Pitfall Code That Depends on Order of Evaluation is Illegal. (2 of 2) •** If you need such code, write it so that the sequence of evaluations of **the operations can be guaranteed:** int  $i = 0$ :  $\text{cut} \ll \text{i} \ll \text{`` " }$ i++;  $\text{cut} \ll \text{i++} \ll \text{end}$ ; // Some compilers evaluate the expressions i and i++ right // to left before calling the operator << overloading, // giving the result 1 0

# **Programming Tip**

### **The Ignore Member Function**

- With cin >> intVariable, everything entered beyond the integer just **read in will still be available on the input stream, ready for further extraction. This includes the return key pressed to make the line of data available.**
- **•** This data will cause the getline function to misbehave.
- z **We presented one fix, the new\_line function, remember?**
- z **A standard fix is to use the predefined cin member function ignore, whose prototype is**
	- **istream& ignore( int count, char delimiter);**
- **This function will read count characters unless it reads a delimiter character first. All the characters are discarded.**

91

93

# **Pitfall**

### Mixing cin >> variable and getline can lose input.

- **Careless mixed use of cin >> variable and gettine can lose data in strange ways.**
- $cin \gg$  variable skips leading whitespace and leaves the newline ('\n') **character on the input stream.**
- **•** getline reads everything up to and including the '\n', keeps the data **and discards the '\n'.**
- Use of cin >> variable leaves a '\n' that makes a getline see an empty **string.**
- z **Use the new\_line function from the text or cin.ignore(10000, '\n');**

**to discard up to 10,000 characters or up to the newline.**

### **Programming Example Palindrome Testing (1 of 2)**

- In PIC 10A we had a HW problem that determines whether a string **is a palindrome.**
- A palindrome has the same characters read front to back as it does **read back to front. Examples (ignore punctuation, case, and blanks):**
	- **Able was I ere I saw Elba.**
		- **Madam, I'm Adam.**
		- **Rats live on no evil star.**
- **Back then we did not have access to the following string facilities: string str; // default constructor - defines empty string getline(cin, str); // fetches an entire line of input**

**isPal(str) // boolean function that tests for palindrome**

### **Programming Example Palindrome Testing (2 of 2)**

- **•** The isPal funtion defines a string containing the characters we want **removed (punctuation and space)**
- **Makes a working copy (Str) of the reference parameter**
- $\bullet$  forces working copy to all lower case
- **•** makes a copy (lowerStr) of working string with punctuation removed
- **•** returns the results of comparing work reverse(working string)
- **makeLower cycles through all the characters in its parameter, returning a string all of whose characters has any uppercase characters replaced by corresponding lowercase letters.**
- removePunct uses the string member function substr and find.

94

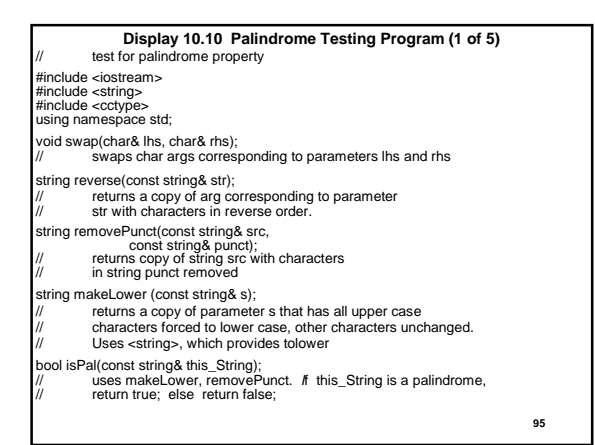

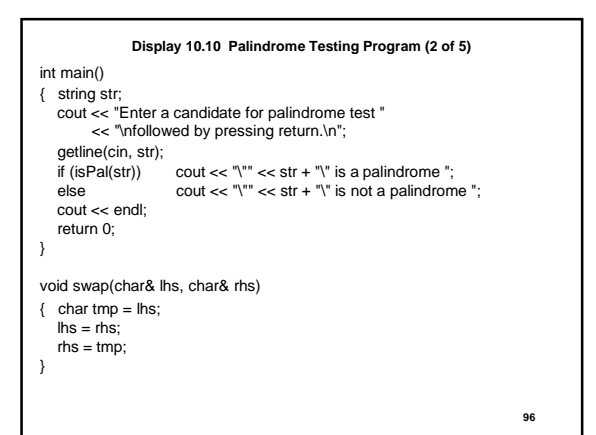

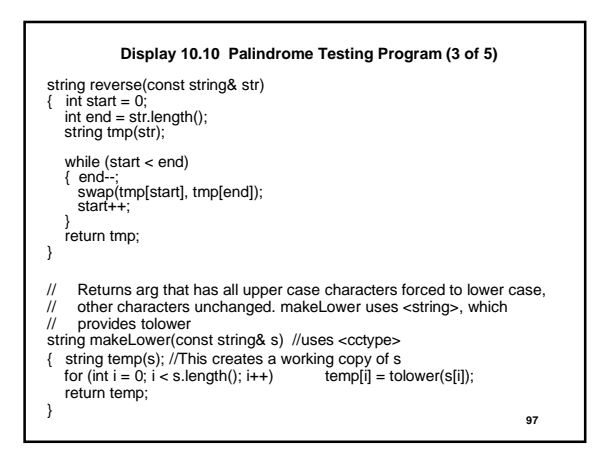

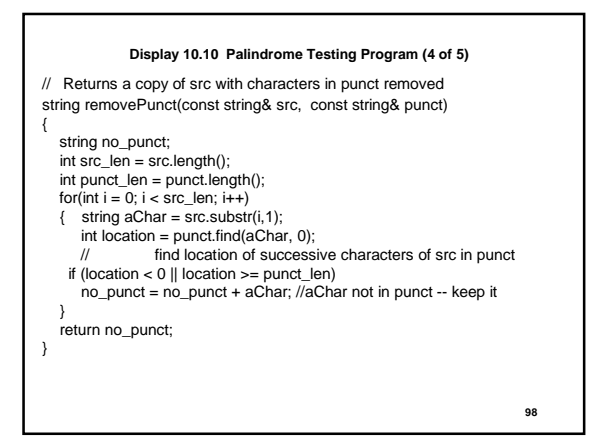

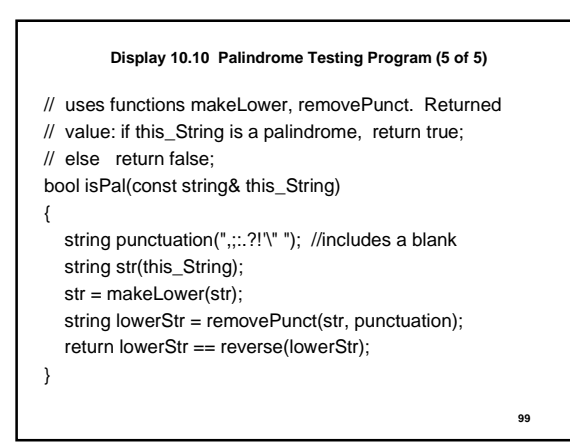

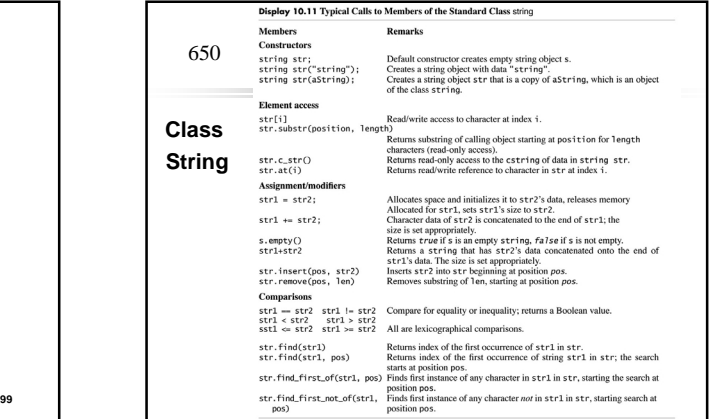

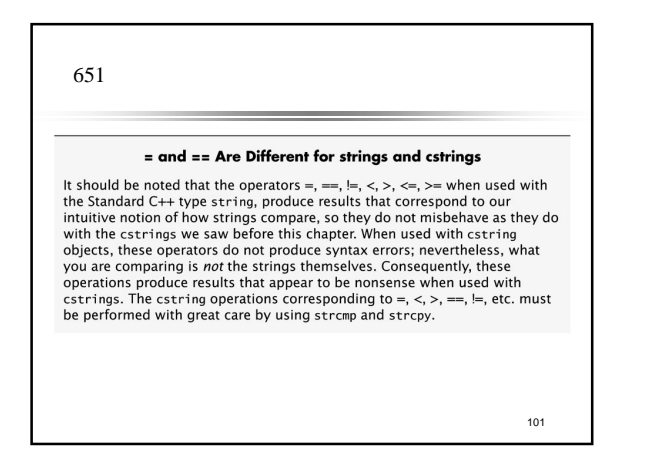

### **Arrays of string Revisited**

- **Remember, string is a type that acts exactly like any other type.**
- $\bullet$  You can have arrays whose base type is string: **string list[20];**
- **This is an arrray of 20 string objects.**
- z **This array can be filled as follows:** cout  $\ll$  "Enter 20 names, one per line: \n";
- for (int  $i = 0$ ;  $i < 20$ ;  $i++)$  getline(cin, list[i]);

102

**• Output is the same as for cstrings** for (int  $i = 0$ ;  $i < 20$ ;  $i++)$  $\text{cut} \ll \text{list}[i] \ll \text{end}$ ;

### **Namespaces Revisited**

- **Display 10.12 is a version of Display 10.10 where we have handled the namespace issues differently.**
- **Display 10.10 has only one using directive that applies to the entire file: using namespace std;**
- **•** In Display 10.12, we keep the scope of the using **directives to a single function, and do not place using directives in swap because none is needed there.**
- Names in function headers are qualified with std::, as in **std::string.**

103

### **Display 10.12 Careful Namespace Usage (1 of 6)** // test for palindrome property #include <iostream> #include <string> #include <cctype> void swap(char& lhs, char& rhs); // swaps char args corresponding to parameters lhs and rhs std::string reverse(const std::string& str); // returns a copy of arg corresponding to parameter // str with characters in reverse order. std::string removePunct(const std::string& src, const std::string& punct); // returns copy of string src with characters in string punct removed std::string makeLower (const std::string& s); // returns a copy of parameter s that has all upper case // characters forced to lower case, other characters unchanged. // Uses <string>, which provides tolower bool isPal(const std::string& this\_String);

// uses makeLower, removePunct. If this\_String is a palindrome, // return true; else return false;

**104**

**Display 10.12 Careful Namespace Usage (2 of 6)** int main() { using namespace std; string str; cout << "Enter a candidate for palindrome test " << "\n followed by pressing return.\n"; getline(cin, str); if (isPal(str)) cout << "\"" << str + "\" is a palindrome "; else cout  $<<$  "\""  $<<$  str + "\" is not a palindrome "; cout << endl; return 0; } **105**

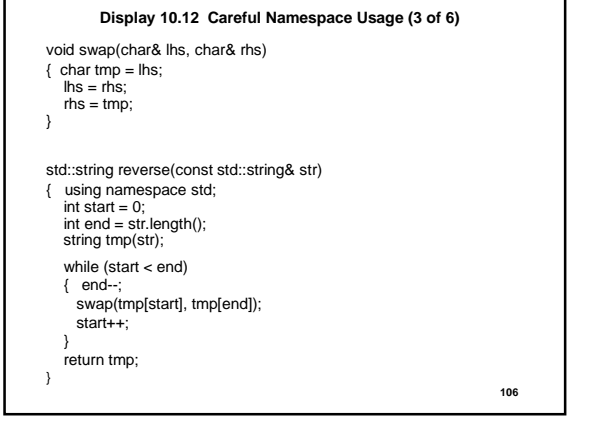

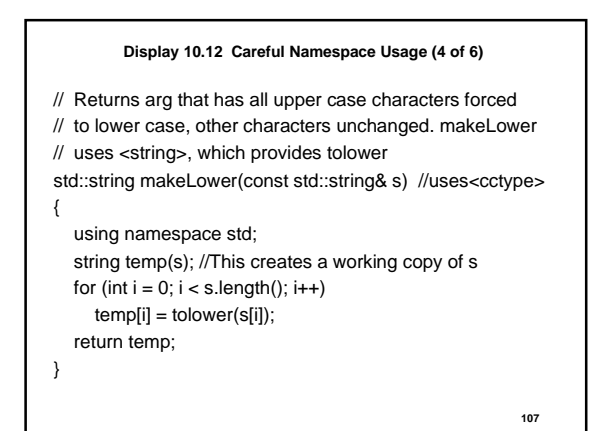

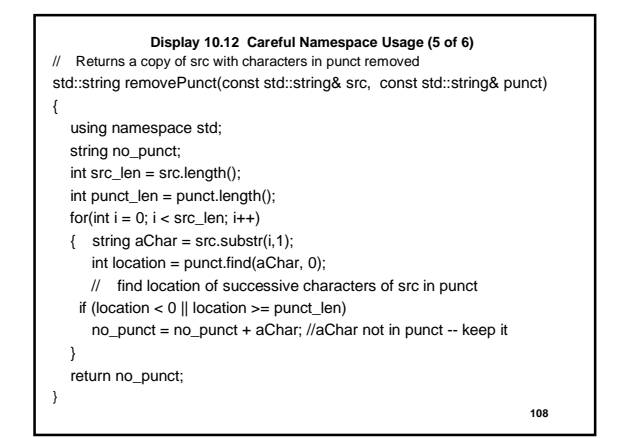

### **Display 10.12 Careful Namespace Usage (6 of 6)**

// uses functions makeLower, removePunct. Returned value: // if this\_String is a palindrome, return true; else return false; bool isPal(const std::string& this\_String)

{

}

using namespace std;

string punctuation(",::.?!'\" "); //includes a blank string str(this\_String);

str = makeLower(str);

string lowerStr = removePunct(str, punctuation);

return lowerStr == reverse(lowerStr);

### **CHAPTER SUMMARY**

A estring variable is the same thing as an array of characters, but it is used<br>in a slightly different way. A string variable uses the null character,  $\sqrt{0}$ , to<br>mark the end of the string stored in the array. 657-58mark the end of the struggly obted in the arrays, rather than simple variables of the kind was eld for numbers and single chances. In particular, you cannot assign a cstring value to a cstring variable using the cap of th  $\sim$ tasks.<br>
When you define a function that changes the value in a estring variable,<br>
your function should have an additional *int* parameter for the declared size<br>
of the extring variable. That way the function can check to m Fyou need an array with more than one index, you can use a multidimensional array, which is actually an array of arrays. sional array, which is actually an array of arrays.<br>  $\blacksquare$  An array of strings can be implemented as a two-dimensional array of characters.

The ANSI Standard string library provides a fully featured string class.<br>
The use of the string class is illustrated in Display 10.9 and Display<br>
109 10.0. Typical calls to many members of class string are shown in Dis-110